# **MICROSOFT ACCESS (II) 20 horas**

### **Presentación**

En el mundo laboral actual, Microsoft Access no es utilizado para almacenar la información que gestionan las empresas, ya que hoy en día se necesita que los datos estén centralizados en uno o varios servidores, para que diferentes usuarios localizados en diferentes equipos informáticos trabajen al mismo tiempo.

Sin embargo, un usuario de una empresa no necesita trabajar con todas las tablas que pueden existir en las bases de datos de la empresa y, para ello, Access es una herramienta muy interesante que permite gestionar los datos de las tablas con los datos que utilices y que, por su volumen, Excel sea insuficiente.

### **Contenidos**

#### **Módulo 1: Optimización de la información en Access**

- Tipos de datos de los campos.
- Tamaño de los campos.
- Formato de los campos.
- Máscara de entrada de los campos.
- Campos de búsqueda.
- Relaciones entre tablas.
- Tipos de relaciones.
- Integridad referencial.
- Registros relacionados.
- Modificar relaciones.
- Visualizar e imprimir relaciones.
- Importar datos entre tablas.
- Importar datos desde Microsoft Excel.
- Vincular datos entre tablas.
- Vincular datos desde una hoja de Microsoft Excel.
- Exportar datos a Microsoft Word.
- Exportar datos a Microsoft Excel.
- Combinar correspondencia.
- Compactar y reparar una base de datos.

#### **Módulo 2: Formularios e informes**

- Crear formularios mediante el Autoformulario.
- Crear formularios mediante el asistente.
- Agregar campos a un formulario.
- Personalizar un formulario.
- Agregar controles dependientes.
- Agregar cuadros de texto independientes.
- Agregar controles de lista a un formulario.
- Secciones de un formulario.
- Agregar y eliminar filtros en un formulario.
- Crear informes mediante el autoinforme.
- Crear informes mediante el asistente.
- Secciones de un informe.
- Encabezado y pie de un informe.
- Etiquetas de un informe.
- Agregar controles dependientes.
- Agregar cuadros de texto independientes.
- Agrupar registros de un informe.
- Crear un subinforme.
- Crear un subinforme a partir de otro existente.
- Vincular informes y subinformes.
- Propiedades de un subinforme.

#### **Módulo 3. Consultas, macros e internet**

- Crear consultas de selección sencillas.
- Crear consultas de tabla de referencias cruzadas.
- Personalizar consultas de tabla de referencias cruzadas.
- Crear una consulta de parámetros.
- Crear una consulta de acción.
- Crear una consulta de eliminación.
- Crear una consulta de actualización.
- Creación de filtros a partir de consultas.
- Crear una página de acceso a datos con autopágina.
- Crear una página de acceso a datos con el asistente.
- Combinar una página de acceso a datos.
- Agrupar registros.
- Crear un HTML estático.
- Publicar una página de acceso a datos.
- Formularios e informes como páginas de acceso a datos.
- Modificar una página de acceso a datos.
- Crear una macro sencilla.
- Abrir y modificar una macro existente.
- Agrupar macros.
- Ejecutar una macro.

## **Objetivos generales**

- Microsoft Access.
- Trabajar con campos, relaciones, importar, vincular y combinar correspondencia.

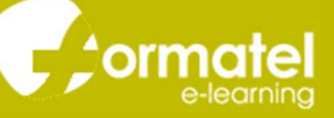

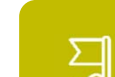